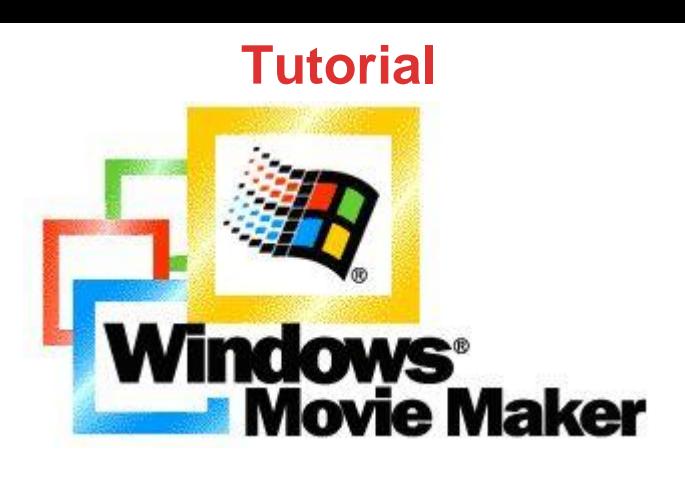

## [DOWNLOAD HERE](http://downloadpdfs.net/getfile.php?prd=56657114)

How to Brand Videos With Windows Mo[vie Maker - VDO Tutorial](http://downloadpdfs.net/getfile.php?prd=56657114) Unrestricted Private Label Rights Unfortunately, this item has not any sales page or sales letter included. No more using videos without your very own brand or your logo on them. No more using other people video and help them promote their sites. Start now and learn How To Brand Your Videos With Windows Free Movie Maker. , , How to Brand Videos With Windows Movie Maker - VDO Tutorial - Video Showing How To Brand Your Videos With Windows Free Movie Maker.

DOWNLOAD HERE

Similar manuals: